# KITS™

# Data Acquisition, Analysis & Reporting Software

## Fiber Optic Acceptance Testing Applications

- Test, accept & report cable loss & ORL
- Test & report Tx / Rx power levels
- Standards Compliant Pass / Marginal / Fail
- Data logging
- Education, using real time display
- Produce CSV export file for dB integration
- Either download or work live

#### Revision 3

KITS<sup>™</sup> software is a flexible solution for real time data acquisition, analysis and reporting of fiber optic attenuation, power & optical return loss (ORL).

KITS<sup>™</sup> dramatically improves testing productivity, lowers skill level, minimises errors and enhances report customizing capability.

KITS<sup>™</sup> can be used across any size of organisation as a true enterprise level solution for performing measurement, reporting and database entry.

KITS<sup>™</sup> is built into Excel. It is a convenient out-of-the-box solution for most users, and can be easily customised in many ways.

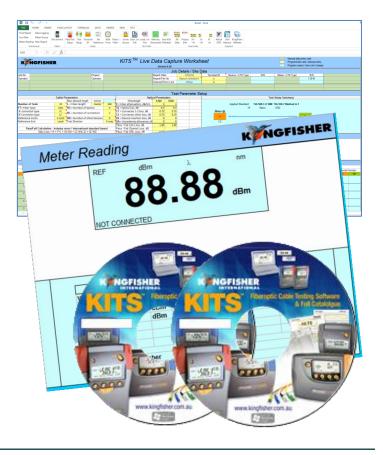

#### Features

- Real time acquisition & display
- Familiar MS-Excel® user interface
- Easy to use, productive & flexible
- Use on or off site
- Flexible test standards compliance
- Easy report customization
- One-click data directly into reports
- Full custom report capability
- Test data security
- Integration with our Autotest instruments
- Data logging
- Live test or download setup automation
- Demo mode for easy trial evaluation.
- Includes sample data files
- Comprehensive user manual

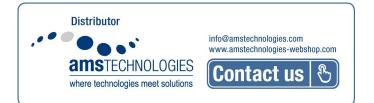

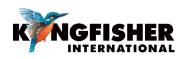

### KITS<sup>™</sup> - Data Acquisition, Analysis & Reporting Software

KITS<sup>™</sup> software includes Cable Acceptance Reporting, Data Logging, Meter Memory Dump, and a Real Time Meter Display. It works with all KI2000 and KI7000 series Power Meters, Loss Test Sets and Two-Way + ORL Testers, to achieve the industry's fastest and most flexible cable acceptance testing.

Typically, when acceptance testing cable, about 50% of the testing cost is field operations and the other 50% is office procedures such as reporting and database entry. KITS<sup>™</sup> greatly reduces the field testing cost, and practically eliminates the office procedures. KITS<sup>™</sup> can easily be part of your solution for field test

data integration with a corporate asset database.

#### Cable Link & Optical Return Loss (ORL) Testing

- Test, accept & report on loss, ORL & power
- 1-4 wavelengths
- Industry's fastest two-way & ORL test
- Merge 2 one-way loss tests to get two-way result
- Standards compliant pass / marginal / fail analysis
- Build multiple fully customized reports
- Perform low speed data acquisition and display for monitoring, fault finding and general testing
- Use the live data display for classroom education, etc.
- Add in-house or new standards on the fly

Meter Reading Sheet provides a large real time power meter display on your computer screen, and includes a data table to display Autotest data.

This sheet is very useful to easily verify the instrument connection, or makes a very handy classroom training aid if used with a projector. It displays all the acquired real time data, and instrument serial numbers.

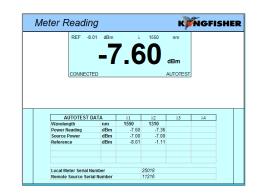

Live Data Sheet is for cable acceptance testing and instant pass / marginal / fail analysis at up to 4 wavelengths. Its main functions are on-site test configuration and acquisition. Project & instrument related information is also stored with the testing data. The sheet is auto-setup for 1 or 2 directional test during Autotest. In data Secure Mode, data is protected against unauthorized modification.

Live test data is clicked into the sheet one fiber at a time, with pass/marginal/fail displayed immediately. This is fundamentally different to all other solutions. Data can also be imported to the sheet from meter memory or CSV file.

| ĸ                        | NGF        | ISHE         | R                                      |                        |              |                |       | KIT         | S™                         | Live I             | Data (<br>Verson | 4.16     |               |              |            |            |               |                    |                                            |              | Programm        | ta entry cells<br>ed cells/Mar<br>utput. User c | nual entry |                |          |               |
|--------------------------|------------|--------------|----------------------------------------|------------------------|--------------|----------------|-------|-------------|----------------------------|--------------------|------------------|----------|---------------|--------------|------------|------------|---------------|--------------------|--------------------------------------------|--------------|-----------------|-------------------------------------------------|------------|----------------|----------|---------------|
|                          |            |              |                                        |                        |              |                |       |             |                            |                    |                  |          | Details       |              |            |            |               |                    |                                            |              |                 |                                                 |            |                |          |               |
| Job No                   |            |              |                                        |                        |              | Project        |       |             |                            |                    | Report Date      |          | 25/11         |              | Termi      | inal ID    | Source /      | LTS Type           | S/N                                        | Meter /      | LTS Type        | S                                               |            |                |          |               |
| Operator Operator        |            |              |                                        |                        |              |                |       |             |                            | Report/File        |                  | Report-2 |               |              |            |            |               |                    |                                            |              | 92              | 88                                              |            |                |          |               |
|                          |            |              |                                        |                        |              |                |       |             |                            |                    | Channel/Pe       | erm Link | Ot            | ner          |            | В          |               |                    | 11216                                      |              |                 |                                                 |            |                |          |               |
|                          |            |              |                                        |                        |              |                |       |             |                            |                    |                  |          |               |              |            |            |               |                    |                                            |              |                 |                                                 |            |                |          |               |
|                          |            |              |                                        |                        |              |                |       |             |                            |                    |                  | Tes      | st Param      | eter Se      | tun        |            |               |                    |                                            |              |                 |                                                 |            |                |          |               |
|                          |            |              | Cable P                                | arameters              |              |                |       |             |                            | Ontie              | al Parame        |          | st i aran     |              | tup        |            |               |                    | Test                                       | Setup Sur    | nmary           |                                                 |            |                |          |               |
| Max allowed length meter |            |              |                                        |                        |              |                |       | 1           | Wavelength                 |                    | 1310             | 1550     |               |              |            |            |               |                    |                                            |              |                 |                                                 |            |                |          |               |
| Number o                 |            |              | 15                                     | L = Fiber              | length       | meter          |       | F = Fiber a | ttenuation                 |                    | 1                | 1        |               |              |            |            | Applied       | Standard:          | TIA-568-C.0 SMF                            | IA-526-7 I   | Aethod A.1      |                                                 |            |                |          |               |
| FT= Fiber                |            |              | OS2                                    | NS = Num               | ber of Spl   | ices           |       | SL = Splice |                            |                    | 0.3              | 0.3      |               |              |            |            |               | 15                 | 5 fibers                                   | OS2          |                 |                                                 |            |                |          |               |
| 'A' connei               |            |              | LC                                     | NC = Num               | her of Cor   | nectors        |       |             | ector 1-2 lo               |                    | 0.75             | 0.75     |               |              |            | Meter @    |               |                    |                                            |              |                 |                                                 |            |                |          |               |
| 'B' Conne                |            |              | LC                                     |                        |              |                |       |             | ector othe                 |                    | 0.75             | 0.75     |               |              |            | А          | ~~~~          |                    |                                            |              |                 | в                                               |            |                |          |               |
| Referenci<br>Referenci   |            |              | 1 Cord                                 | ND = Num<br>Test Direc |              | er Devices     |       |             | e insertior                |                    | 0                | 0        |               |              |            | 10         |               |                    |                                            |              |                 | 10                                              |            |                |          |               |
| Keterenci                | e End      |              | Local                                  | Test Direc             | tion         |                |       |             | rtainty allo<br>Link Loss. |                    | 1.80             | 1.80     |               |              |            | LC         |               | Length =           | 300                                        | meter        |                 | LC<br>cal Referen                               |            |                |          |               |
| Ba                       | co/Eail Co | alculation - | inductor o                             | orm / intor            | national d   | landard ha     |       |             | Channel L                  |                    | 1.60             | 1.80     |               |              |            |            | Dr            | op Delay =         |                                            | ns           |                 | cal Relefen                                     | ce         |                |          |               |
| Pa                       | SS/Fall Ca | ax Loss = R  | 11111111111111111111111111111111111111 | I*NS + CI*             | (NC-2) + D   | I*ND           |       |             | ORL Loss                   |                    | 0.00             | 0.00     |               |              |            |            | PI            | up Delay =         |                                            | ns           |                 |                                                 |            |                |          |               |
|                          |            |              |                                        |                        |              |                |       |             |                            |                    |                  | S        | tatistical    | Analys       | is         |            |               |                    |                                            |              |                 |                                                 |            |                |          |               |
|                          |            |              |                                        |                        |              |                |       |             |                            | Loss               |                  | - 0      | ORL           | 7 th long of |            |            |               |                    |                                            |              |                 |                                                 |            |                |          |               |
|                          |            |              |                                        |                        |              |                |       | λ           | Min                        | Mean               | Max              | Min      | Mean          | Max          |            |            |               |                    |                                            |              |                 |                                                 |            |                |          |               |
|                          |            |              |                                        |                        |              |                |       | 1310        | -1.76                      | -0.23              | 0.00             | 0.00     | 0.00          | 0.00         |            |            |               |                    |                                            |              |                 |                                                 |            |                |          |               |
|                          |            |              |                                        |                        |              |                |       | 1550        | -1.90                      | -0.25              | 0.00             | 0.00     | 0.00          | 0.00         |            |            |               |                    |                                            |              |                 |                                                 |            |                |          |               |
|                          |            |              |                                        |                        |              |                |       |             |                            |                    |                  |          |               |              |            |            |               |                    |                                            |              |                 |                                                 |            |                |          |               |
|                          |            |              |                                        |                        |              |                |       |             |                            |                    |                  |          |               |              |            |            |               |                    |                                            |              |                 |                                                 |            |                |          |               |
|                          |            |              |                                        |                        |              |                |       |             |                            |                    |                  | Test R   | esults (C     | Data Is S    | Secure)    |            |               |                    |                                            |              |                 |                                                 |            |                |          |               |
|                          |            | Fiber Detai  |                                        | · · · ·                |              | Limit          |       |             |                            | as (IL) Results dB |                  |          |               |              | RL Results |            | Pass/Fa       | il/Marginal & Time |                                            | 1            |                 | Identific                                       |            |                |          |               |
| Fib                      | er ID      | Length       | No. of<br>Splices                      | No. of<br>Connectors   | λ<br>nm      | Max Loss<br>dB | Ref A | rection A-  | >B<br>IL A->B              | Directio<br>Ref B  | Meas A           |          | Average<br>IL | IL<br>Margin | Dire       | ction<br>B | ORL<br>Margin | P/F/M              | TimeTag                                    | Memory<br>A* | Location<br>"B" | ID_1                                            | AG         | Memory<br>Type | Serial I | Number<br>"B" |
| A<br>1                   | 1          | meter<br>300 | 0                                      | 2                      | 1310         | 1.80           | -6.98 | -6.86       | -0.12                      | -9.98              | -7.08            | -2.90    |               |              | A          | 8          | margin        |                    | 25/11/2016 10:47:13                        | A.           | B.              | A-                                              | 8.         | 2WayAuto       | 9288     | 1121          |
| 1                        | 1          | 300          | 0                                      | 2                      | 1310         | 1.80           | -6.98 | -6.86       | -0.12<br>-0.27             | -9.98              | -7.08            | -2.90    | -1.76         | 1.92         |            |            |               | PASS               | 25/11/2016 10:47:13                        |              |                 |                                                 |            | 2 vvayAuto     | 9288     | 11210         |
| 2                        | 2          | 300          | 0                                      | 2                      |              | 1.80           | -7.11 | -6.84       |                            | -10.19             | -7.18            | -3.01    |               |              |            |            |               |                    |                                            |              |                 |                                                 |            | 2WayAuto       | 9288     | 1121          |
| 2                        | 2          | 300          | 0                                      | 2                      | 1310<br>1550 | 1.80           | -6.98 | -6.86       | -0.12                      | -9.98              |                  | -2.89    | -1.76         | 1.92         |            |            |               | PASS               | 25/11/2016 10:47:21<br>25/11/2016 10:47:21 |              |                 |                                                 |            | 2 vvayAuto     | 9288     | 11210         |
| 3                        | 3          | 300          | 0                                      | 2                      | 1550         | 1.80           | -7.11 | -0.64       | -0.27                      | -10.19             | -7.18            | -3.01    | -1.90         |              |            | -          |               |                    | 2.311/2010 10:47:21                        |              |                 |                                                 | _          |                |          | -             |
| 3                        | 3          | 300          | 0                                      | 2                      | 1310         | 1.80           |       |             |                            |                    |                  |          |               |              |            |            |               |                    |                                            |              |                 |                                                 |            |                |          |               |
|                          | 4          | 200          | 0                                      | 2                      |              |                |       |             |                            |                    |                  |          |               |              |            |            |               |                    |                                            |              | -               |                                                 |            |                |          |               |
| 4                        | 4          | 300          | 0                                      | 2                      | 1310         | 1.80           |       |             |                            |                    |                  |          |               |              |            |            |               |                    |                                            |              |                 |                                                 |            |                |          |               |
|                          | -          | 200          | -                                      | -                      | 1550         | 1.80           |       |             |                            |                    |                  |          |               |              |            |            |               |                    |                                            |              | -               |                                                 |            |                |          |               |
| 5                        | 5          | 300          | 0                                      | 2                      | 1310         | 1.80           |       |             |                            |                    |                  |          |               |              |            |            |               |                    |                                            |              |                 |                                                 |            |                |          |               |
|                          |            |              |                                        |                        | 1550         | 1.80           |       |             |                            |                    |                  |          |               |              |            |            |               |                    |                                            |              |                 |                                                 |            |                |          |               |

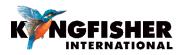

International Standards or Custom Based Pass/Marginal/Fail Assessment can be selected to generate Pass / marginal / Fail and report performance of fiber optic components such as connector losses etc. Common ANSI / TIA / IEC standards are all included, and any others can be easily added.

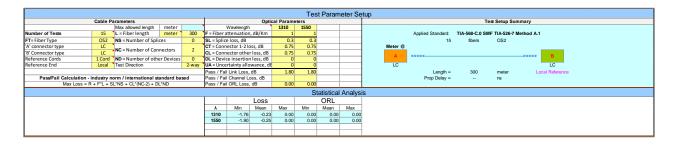

**Final Report Sheet** is a default reporting sheet which also provides backwards compatibility with report formats in KITS<sup>™</sup> version 3.02 or earlier, and is suitable for typical 2 wavelengths testing.

|                    |                                                        |                  |                                                          |               |        |                           |                                                                           |              |            | k        | ITS         |        | inal 1<br>on 4.16                                            | Repoi        | t                              |            |              |          |             |            |             | -        |          |              | ĸ         | Ň           | GFIS       | HER     |
|--------------------|--------------------------------------------------------|------------------|----------------------------------------------------------|---------------|--------|---------------------------|---------------------------------------------------------------------------|--------------|------------|----------|-------------|--------|--------------------------------------------------------------|--------------|--------------------------------|------------|--------------|----------|-------------|------------|-------------|----------|----------|--------------|-----------|-------------|------------|---------|
| lob No:            |                                                        |                  |                                                          |               |        | Project                   |                                                                           |              |            |          |             |        |                                                              | 1            |                                |            |              |          |             |            |             |          | Report D | Date:        |           |             | 25/11/20   | 16      |
| Operator:          | Operator:                                              |                  |                                                          |               |        |                           |                                                                           |              |            |          |             |        |                                                              |              |                                | Report/F   |              |          | Re          | eport-2016 |             |          |          |              |           |             |            |         |
|                    |                                                        |                  |                                                          |               |        |                           |                                                                           |              |            |          |             |        |                                                              |              |                                |            |              |          |             |            |             |          |          | /Perm L      | ink:      |             | Other      |         |
|                    |                                                        |                  |                                                          |               |        |                           |                                                                           |              |            |          |             |        |                                                              |              |                                |            |              |          |             |            |             |          |          |              |           |             |            |         |
|                    |                                                        |                  |                                                          |               |        |                           |                                                                           | In           | strumer    | nts      |             |        |                                                              |              |                                |            |              |          |             | Termi      | nal ID      | Source / | LTS Type | S/N          | Meter / I | LTS Type    | S/N        | CAL Y/N |
|                    |                                                        |                  |                                                          |               |        |                           |                                                                           |              |            |          |             |        |                                                              |              |                                |            |              |          |             | F          | 1           |          |          |              |           |             | 9288       |         |
|                    |                                                        |                  |                                                          |               |        |                           |                                                                           |              |            |          |             |        |                                                              |              |                                |            |              |          |             | E          | 3           |          |          | 11216        |           |             |            |         |
|                    |                                                        |                  |                                                          |               |        |                           |                                                                           |              |            |          |             |        |                                                              | Pass/        | Fail Va                        | lue = K    | (F*L)        | + (SL*   | NS) + (C    | TICL*N     | C*) + (I    | DL*ND)   |          |              |           |             |            |         |
|                    |                                                        |                  |                                                          |               |        |                           | 1st W                                                                     | aveler       | ath. n     | n        |             |        |                                                              |              | 13                             |            |              |          | ngth, n     |            | . / \       |          |          |              | 15        | 550         |            |         |
|                    |                                                        |                  |                                                          |               |        |                           |                                                                           |              |            | r Km, dB |             |        |                                                              |              | 1.                             | 00         | F = Fibr     | e attenu | ation per   | r Km. dB   |             |          |          |              | 1         | .00         |            |         |
|                    |                                                        |                  |                                                          |               |        |                           |                                                                           | lice los:    |            |          |             |        |                                                              |              | 0.                             |            | SL = Sp      |          |             |            |             |          |          |              |           | 30          |            |         |
|                    |                                                        |                  |                                                          |               |        |                           | CT = Co                                                                   | onnector     | loss 1-3   | 2, dB    |             |        |                                                              |              | 0.                             | 75         | CT = Co      | onnector | loss 1-2    | 2, dB      |             |          |          |              | 0.        | 75          |            |         |
|                    |                                                        |                  |                                                          |               |        |                           | CL = Co                                                                   | onnector     | loss oth   | ner, dB  |             |        |                                                              |              | 0.                             | 75         | CL = Co      | onnector | loss oth    | er, dB     |             |          |          |              | 0.        | 75          | Pass/Fail/ | Min.    |
|                    |                                                        |                  |                                                          |               |        |                           | DL = Device insertion loss, dB                                            |              |            |          |             |        | 0.                                                           | 00           | DL = Device insertion loss, dB |            |              |          |             |            |             | 0.       | .00      | Marginal     | margin    |             |            |         |
|                    |                                                        |                  |                                                          |               |        | UA = U                    | ncertain                                                                  | y allowa     | nce, dB    |          |             |        |                                                              | 0.           | 00                             | UA = UI    | ncertaint    | y allowa | nce, dB     |            |             |          |          | 0.           | .00       |             | (db)       |         |
|                    |                                                        |                  | Pass / Fail Link Loss, dB 1.80 Pass / Fail Link Loss, dB |               |        |                           |                                                                           |              |            | 1.       | .80         |        |                                                              |              |                                |            |              |          |             |            |             |          |          |              |           |             |            |         |
|                    | Pass / Fail ORL Loss, dB 0.00 Pass / Fail ORL Loss, dB |                  |                                                          |               |        |                           |                                                                           |              | 0.         | .00      |             |        |                                                              |              |                                |            |              |          |             |            |             |          |          |              |           |             |            |         |
|                    |                                                        |                  |                                                          |               |        | linimum Average Loss (dB) |                                                                           |              |            | -1.      |             |        |                                                              |              | -1.90                          |            |              |          |             |            |             |          |          |              |           |             |            |         |
|                    |                                                        |                  |                                                          |               |        |                           | Maximum Average Loss (dB)<br>Nex Ref level dBm 2nd value dBm Link loss dB |              |            |          |             | 76     | Maximum Average Loss (dB)<br>Max Ref level dBm 2nd value dBm |              |                                |            |              |          |             | .90        |             |          |          |              |           |             |            |         |
| Fibre ID Length    |                                                        | No. of<br>Conn's | Memory<br>A                                              | Location<br>B | ID_    | TAG<br>B                  | Max<br>Loss                                                               | Ref lev<br>A | eldBm<br>B | 2nd val  | ue dBm<br>B | A to B | Link loss                                                    | B<br>Average | ORL Id                         | ss dB<br>B | Max          | Ref len  | /eldBm<br>B | 2nd val    | ue dBm<br>B | A to B   |          | B<br>Average |           | oss dB<br>B |            |         |
| 1 1 300            |                                                        | Conn's           | 0                                                        | 0             | A<br>0 | 0                         | 1.80                                                                      | -6.98        | -9.98      | -7.08    | -6.86       | -0.12  | -2.90                                                        | -1.76        | A                              | в          | Loss<br>1.80 | -7.11    | -10.19      | -7.18      | -6.84       | -0.27    | -3.01    | -1.90        | A         | в           | PASS       | 1.92    |
| 2 2 300            |                                                        | 2                | 0                                                        | 0             | 0      | 0                         | 1.80                                                                      | -6.98        | -9.98      | -7.09    | -6.86       | -0.12  | -2.89                                                        | -1.76        |                                |            | 1.80         | -7.11    | -10.19      | -7.18      | -6.84       | -0.27    | -3.01    | -1.90        |           |             | PASS       | 1.92    |
| 3 3 300            | 0 0                                                    | 2                | 0                                                        | 0             | 0      | 0                         | 1.80                                                                      | 0.00         | 0.00       | 0.00     | 0.00        |        |                                                              |              |                                |            | 1.80         | 0.00     | 0.00        | 0.00       | 0.00        |          |          |              |           |             |            |         |
| 4 4 300            |                                                        | 2                | 0                                                        | 0             | 0      | 0                         | 1.80                                                                      | 0.00         | 0.00       | 0.00     | 0.00        |        |                                                              |              |                                |            | 1.80         | 0.00     | 0.00        | 0.00       | 0.00        |          |          |              |           |             |            |         |
| 5 5 300            |                                                        | 2                | 0                                                        | 0             | 0      | 0                         | 1.80                                                                      | 0.00         | 0.00       | 0.00     | 0.00        |        |                                                              |              |                                |            | 1.80         | 0.00     | 0.00        | 0.00       | 0.00        |          |          |              |           |             |            |         |
| 6 6 300<br>7 7 300 |                                                        | 2                | 0                                                        | 0             | 0      | 0                         | 1.80                                                                      | 0.00         | 0.00       | 0.00     | 0.00        |        |                                                              |              |                                | L          | 1.80         | 0.00     | 0.00        | 0.00       | 0.00        |          |          |              | L         | -           |            |         |
| 7 7 300<br>8 8 300 |                                                        | 2                | 0                                                        | 0             | 0      | 0                         | 1.80                                                                      | 0.00         | 0.00       | 0.00     | 0.00        |        |                                                              |              |                                |            | 1.80<br>1.80 | 0.00     | 0.00        | 0.00       | 0.00        |          |          |              | I         |             |            |         |
| 9 9 300            |                                                        | 2                | 0                                                        | 0             | 0      | 0                         | 1.80                                                                      | 0.00         | 0.00       | 0.00     | 0.00        |        |                                                              |              |                                |            | 1.80         | 0.00     | 0.00        | 0.00       | 0.00        |          |          |              |           |             |            |         |
| 10 10 300          |                                                        | 2                | 0                                                        | 0             | 0      | 0                         | 1.80                                                                      | 0.00         | 0.00       | 0.00     | 0.00        |        |                                                              |              |                                |            | 1.80         | 0.00     | 0.00        | 0.00       | 0.00        |          |          |              |           | -           |            |         |
| 11 11 300          |                                                        | 2                | 0                                                        | 0             | 0      | 0                         | 1.80                                                                      | 0.00         | 0.00       | 0.00     | 0.00        |        |                                                              |              |                                |            | 1.80         | 0.00     | 0.00        | 0.00       | 0.00        |          |          |              |           |             |            |         |
| 12 12 300          | 0 0                                                    | 2                | 0                                                        | 0             | 0      | 0                         | 1.80                                                                      | 0.00         | 0.00       | 0.00     | 0.00        | 1      | 1                                                            |              |                                |            | 1.80         | 0.00     | 0.00        | 0.00       | 0.00        | 1        |          |              | 1         | 1           |            |         |
| 13 13 300          |                                                        | 2                | 0                                                        | 0             | 0      | 0                         | 1.80                                                                      | 0.00         | 0.00       | 0.00     | 0.00        |        |                                                              |              |                                |            | 1.80         | 0.00     | 0.00        | 0.00       | 0.00        |          |          |              |           |             |            |         |
| 14 14 300          |                                                        | 2                | 0                                                        | 0             | 0      | 0                         | 1.80                                                                      | 0.00         | 0.00       | 0.00     | 0.00        |        |                                                              |              |                                |            | 1.80         | 0.00     | 0.00        | 0.00       | 0.00        |          |          |              |           |             |            |         |
| 15 15 300          | 0 0                                                    | 2                | 0                                                        | 0             | 0      | 0                         | 1.80                                                                      | 0.00         | 0.00       | 0.00     | 0.00        |        |                                                              |              |                                |            | 1.80         | 0.00     | 0.00        | 0.00       | 0.00        |          |          |              |           |             |            |         |

Data Logging Sheet is for flexible data logging of loss at one wavelength, including a graph and statistical functions.

| Data     | Logging            |                  |                    | <b>KWN</b> GFI | SHER     |  |  |
|----------|--------------------|------------------|--------------------|----------------|----------|--|--|
| 11:26:0  | 6 11:26:18 11      | :26:29 11:26:41  | 1 11:26:52 11:2    | 7:03 11:27:15  | 11:27:26 |  |  |
| -5.00    |                    |                  |                    |                |          |  |  |
| -10.00   |                    | ana a            | *******            | •••••          | • • • •  |  |  |
| -15.00 - |                    |                  |                    |                |          |  |  |
| -25.00   | porte              |                  |                    |                |          |  |  |
| -30.00   |                    |                  |                    |                |          |  |  |
|          |                    |                  |                    |                |          |  |  |
|          | Date               | /11/2016 11:26   | Current Reading    | -8.45          | ٦        |  |  |
|          | Wavelength         | 1550 -           | Maximum Reading    | -8.43          |          |  |  |
|          | Log Point No.      | 36               | Minimum Reading    | -30.92         |          |  |  |
|          | Size of Log        | 200              | Average Reading    | -10.48         |          |  |  |
|          | Log Interval (sec) | 2                | Standard Deviation | 2.37           |          |  |  |
|          | Relative Mode      |                  | Ref. (dBm):        |                |          |  |  |
|          | Log File Name:     | C:\Users\061\Des | sktop\aa.log       |                |          |  |  |
|          | Description        |                  |                    |                |          |  |  |
|          |                    |                  |                    |                |          |  |  |
|          | Point No           | Time             | Meter Reading      |                |          |  |  |
|          | 1                  | 11:26:06         | -30.89             |                |          |  |  |
|          | 2                  | 11:26:09         | -30.89             |                |          |  |  |
|          | 3                  | 11:26:11         | -30.92             |                |          |  |  |
|          | 4                  | 11:26:13         | -30.28             |                |          |  |  |
|          | 5                  | 11:26:16         | -23.81             |                |          |  |  |

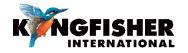

#### Pass/Marginal/Fail Assessment

| L Cable Lergh (meter) □ 000<br>NS Number of Splices 0<br>Number of Other Devices 0<br>Number of Other Devices 0<br>Number of Tests 15<br>Progagation Delay (nsim)<br>Progagation Delay (nsim)<br>Progagation Delay (nsim) | <br>F Fiber Attenu-<br>ation (dB/Km<br>Pass/Fail Link<br>Loss (dB)<br>ORL Loss (dB) | n) 1 1<br>1.8 1.8 |                                                                                  |
|----------------------------------------------------------------------------------------------------|-------------------------------------------------------------------------------------|-------------------|----------------------------------------------------------------------------------|
| ND Number of Other Devices         Allowed Reference Config           Number of Tests         15           Fiber IDs         Not Consecutive   Propagation Delay (ns/m)                                                   | ation (dB/P<br>Pass/Fail Lin<br>Loss (dB)                                           | G<br>k            | I         I           k         1.8         1.8           3)         0         0 |

An intermediate level Excel user can easily modify the KITS<sup>™</sup> Excel spreadsheets, user instructions, language and extra reporting data fields.

Meter Dump Sheet is for a simple instrument memory dump.

| Data de | ownload | ded from | n S/N 1 | 1216, D | ate/Tim | e 29/11 | /2016 9 | 9:33:48 |
|---------|---------|----------|---------|---------|---------|---------|---------|---------|
|         |         |          |         |         | Remote  | Remote  | Remote  | Remote  |
| Fibre   | WL      | Power    | Ref     | ORL     | Power   | Ref     | ORL     | S/N     |
| 1       | 1310 nm | -6.83    | -6.94   | -26.07  | -6.97   | -6.85   | -26.73  | 8855    |
| 1       | 1550 nm | -6.84    | -7.19   | -36.44  | -7.19   | -6.82   | -36.54  | 8855    |
| 2       | 1310 nm | -6.79    | -9.98   | -26.60  | -9.98   | -6.83   | -26.91  | 8855    |
| 2       | 1550 nm | -6.78    | -10.19  | -35.01  | -10.19  | -6.79   | -35.61  | 8855    |

Manual Data Entry is available for Live Data Sheet when not in Secure Data Mode.

Using Template - KITS<sup>™</sup> software is supplied with a default Excel workbook. You can easily create a new KITS<sup>™</sup> workbook, customize and save as an Excel workbook or template, and reopen it. That is very handy for working on assorted jobs, changing languages, terminology, and so on.

#### **Computer Requirements**

- Windows: 32 or 64 bit 10 / 8.x / 7 / Vista / XP
- Apple: OSX (Mavericks) using Parallels 9.
- For full functionality: 32 bit Microsoft Office 2016/2013/2010/2007.
- "Save csv" Data file download utility only: MS Office is not required. This function doesn't work on WinXP.

#### Language Requirements

KITS<sup>™</sup> support for any non-English language Windows environments is as follows:

- English language installations of Microsoft Office require a relevant language Microsoft Office MUI (Multilingual User Interface) to run in another language.
- Non-English language installations of Microsoft Office require an English language Microsoft Office MUI.

#### Instrument Requirements

- Any KI7000 series Power Meter or Loss Test Set with firmware version 5.00 or later. Firmware version is displayed during instrument turn on.
- Any KI2000 series Power Meter or Loss Test Set with firmware version 0.27 or later. Firmware version is displayed during instrument turn on.
- Any matched pair of KI7000 Two-Way Loss Test Sets (firmware version 5.00 or later). ORL will be used when available.
- Measurement of ORL (Optical Return Loss) requires one Two-Way + ORL Tester.
- If using the software with a Power Meter, a suitable Autotest compatible light source is advisable for optimum functionality when testing at more than one wavelength.
- Successive link testing with a Power Meter or simple Loss Test Set can be used to achieve bi-directional loss measurements, although this will be greatly faster if done in one step with a Two-Way Tester.

#### **Applications Support**

• KITS<sup>™</sup> software support is provided from our Head Office. sales@kingfisher.com.au

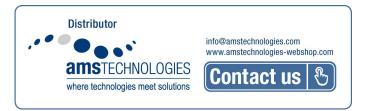

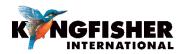